# Collaborative Tools 1

#### **‣** *Agile Project Management and Collaborative Workflow*

- ✦*git/GitHub*
- ✦*git-flow*
- ✦*ZenHub*
- **‣** *Documentation*

✦*Sphinx/ReadTheDocs (high-level manuals, how-to's, etc)* ✦*Doxygen (low-level code details)*

**‣** *Computing Environment*

✦*Software containers* ✦*Cloud Computing (AWS)*

**Mark Miesch (JCSDA)** 

JEDI Academy – 13-16 Nov, 2018 College Park, MD

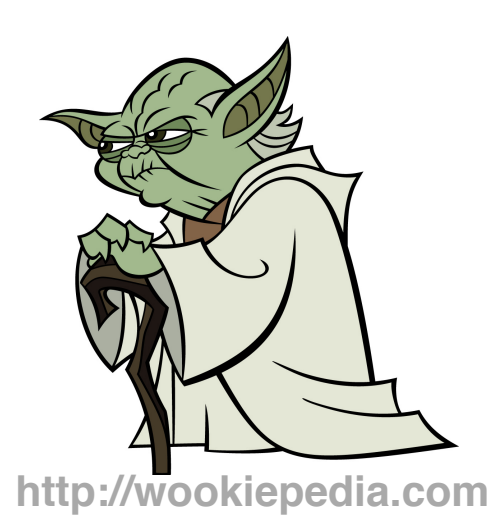

# Academy website

<http://academy.jcsda.org/nov2018>

### **Already has**  ‣ **Instructions for accessing AWS**  ‣ **Doxygen documentation for fv3-bundle**

**We will add further content throughout the week, including slides from presentations**

# The Way of a JEDI

#### **‣** *Collaborative*

- ✦ *A Joint Center (JCSDA)*
	- *- Partners, collaborators, stakeholders, community*
- ✦ *A Joint Effort (JEDI)*
	- *- Distributed team of software developers, with varying objectives and time commitments*
- **‣** *Agile* 
	- ✦*Innovative*
	- ✦*Flexible (future-proof)*
	- ✦*Responsive to users and developers*
	- ✦*Continuous delivery of functional software*

# **Outline**

- **‣** *git/GitHub*
	- ✦ *Version control*
	- ✦ *Enhancements and bug fixes immediately available to distributed community of developers*
	- ✦*Code review, issue tracking*
	- ✦*Community exports (Code distribution) …and imports (ecbuild, eckit, fckit)*
- **‣** *Git-Flow* 
	- ✦ *Innovation*
	- ✦ *Continuous Delivery*
- **‣** *ZenHub*
	- ✦ *Agile project management*
	- ✦ *Enhances GitHub's issue tracking and code review functionality*

# git/GitHub

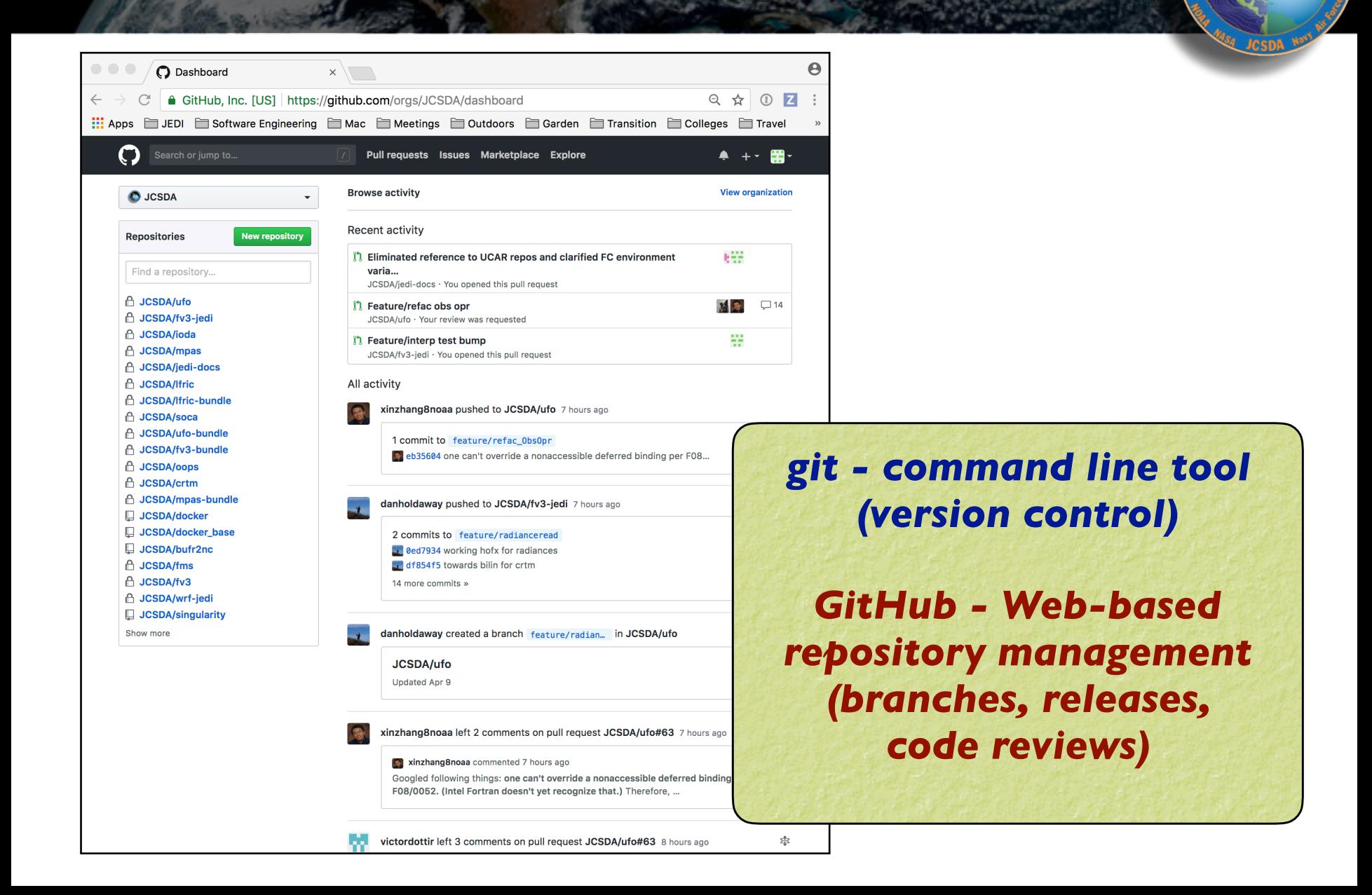

COR SATELLITE DATE

# **GitHub**

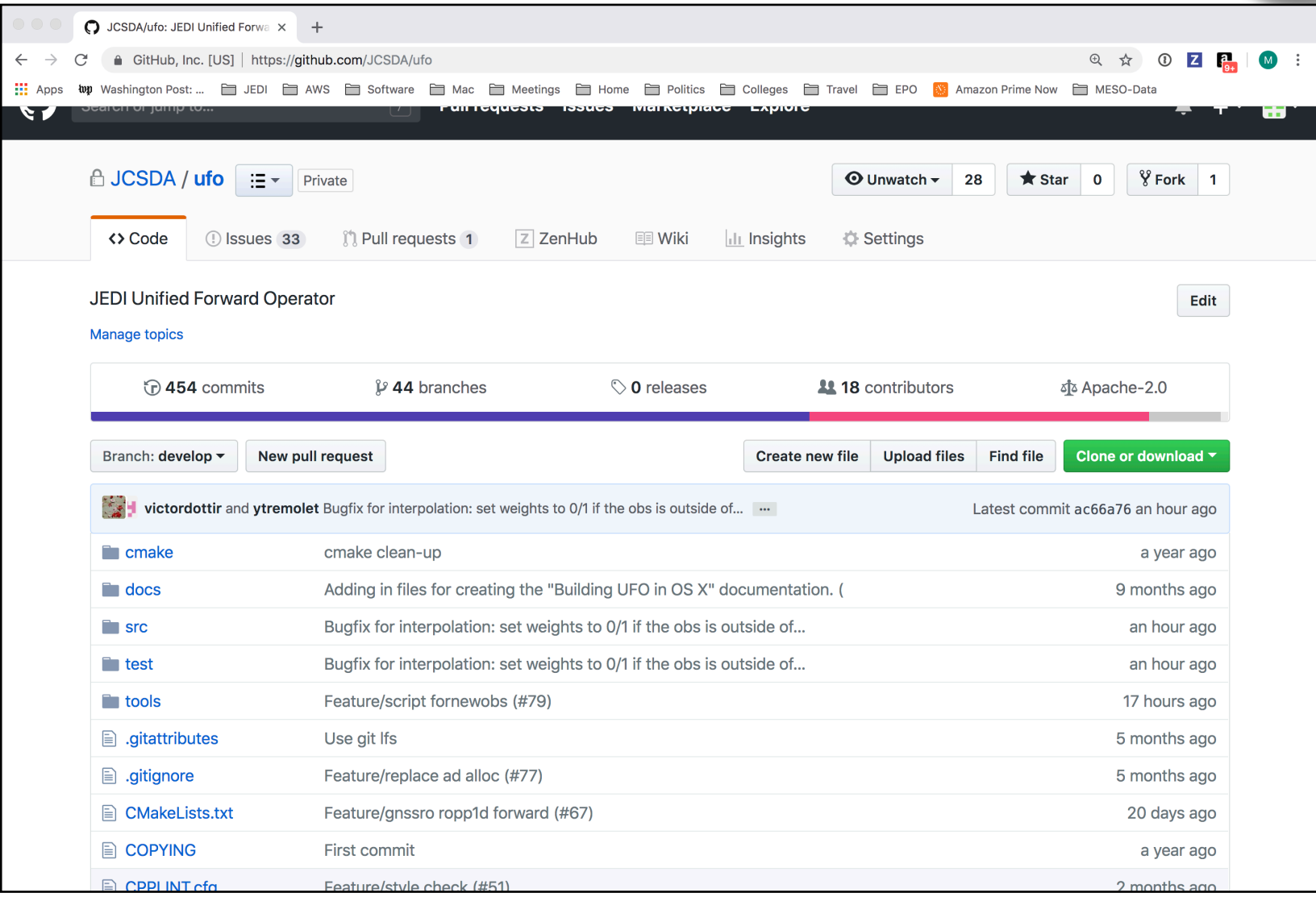

SATELLITE DAY

# **GitHub**

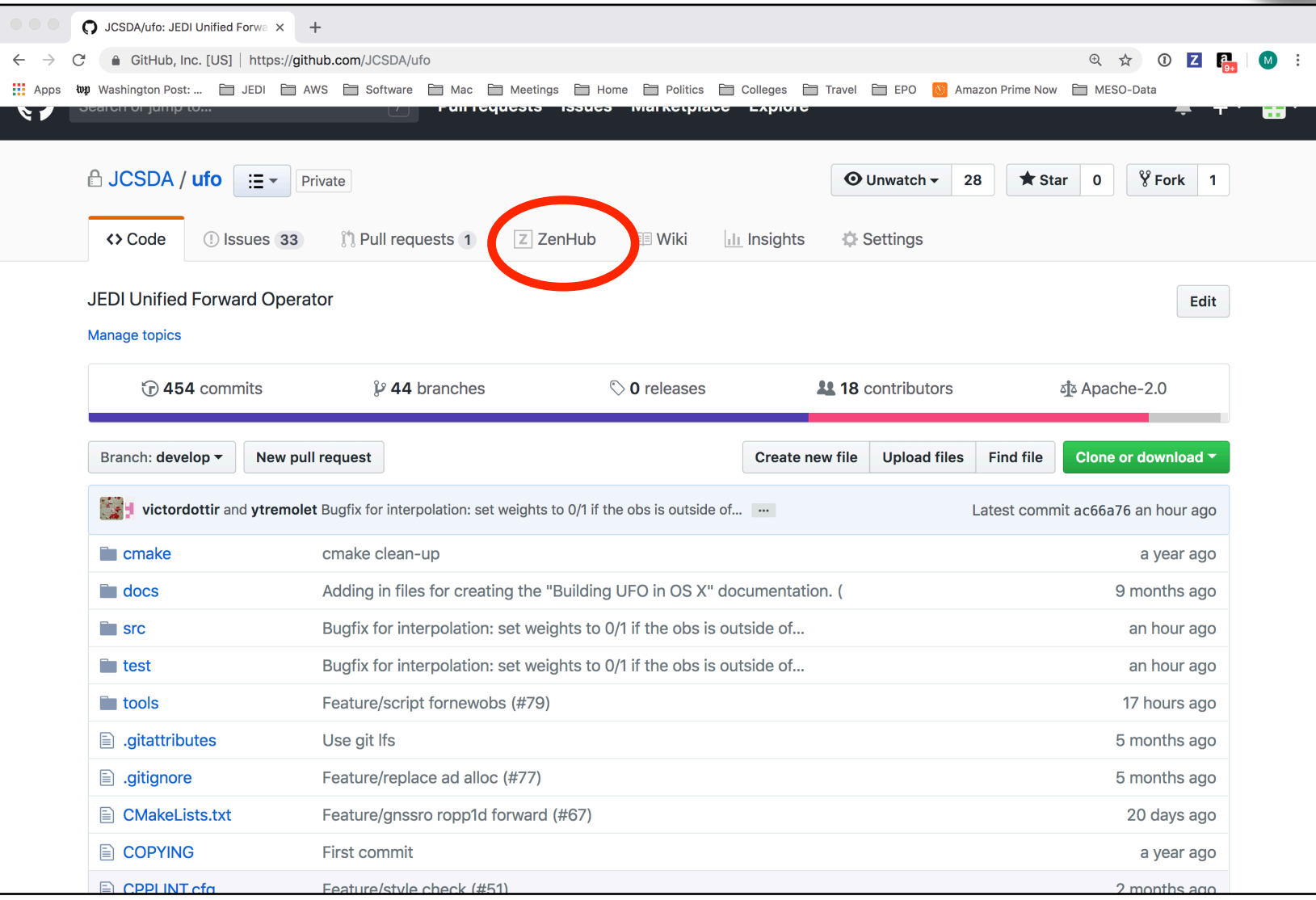

SATELLITE DAT

# git/GitHub (JEDI tips)

#### **‣** *Work with JEDI bundles*

- ✦*Clone bundle repo*
- ✦*Let ecbuild do the rest*
- ✦*If that doesn't work, read the README file*
- ✦*Get in the habit of running make update after ecbuild*
- ✦*Edit the CMakeLists.txt file to use your local version*

#ecbuild bundle( PROJECT ufo GIT "https://github.com/JCSDA/ufo.git" BRANCH develop UPDATE ) ecbuild\_bundle( PROJECT ufo SOURCE "~/jedi/src/ufo-bundle/ufo" )

#### **‣** *Cache your GitHub credentials*

git config --global credential.helper 'cache --timeout=3600'

## Git-LFS

- **‣** *LFS = Large File service*
	- ✦*Increases GitHub size limits for individual files from 100 MB to 2GB*
	- ✦*Cumulative storage purchased in 50 GB data packs*
	- ✦*Used for anything that isn't code (data files, restart files, etc)*
- **‣** *Transparent to the user*
	- ✦*When you push to GitHub, any files that are tracked by LFS will go to a remote server (the LFS Store)*
	- ✦*The GitHub repo will only contain a pointer to that file*
	- ✦*When you fetch/pull/clone an LFS-enabled repo from GitHub, LFS will check to see if you have the large files on your computer (local LFS cache). If not, it will retrieve them from the LFS Store as needed.*

# Git-Flow

#### *Git Flow is:*

- **‣** *A Philosophy*
	- ✦ *Optimal for Agile Software Development*
		- *- Innovation*
		- *- Continuous Delivery*
- **‣** *A Working Principle* 
	- ✦ *Enforcement of branch naming conventions soon to come*
- **‣** *An Application (extension to git)*
	- ✦ *Already installed in AMI and Singularity Container*
	- ✦ **brew install git-flow-avh # (Mac)**
	- ✦ **sudo apt-get install git-flow # (linux)**
	- ✦ **https://github.com/petervanderdoes/gitflow-avh**

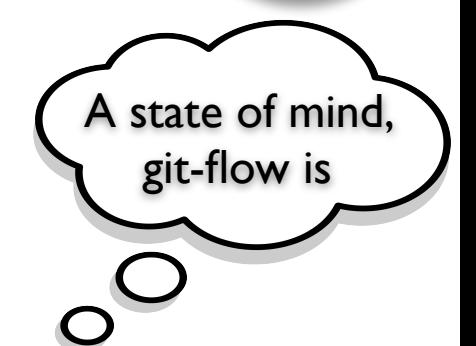

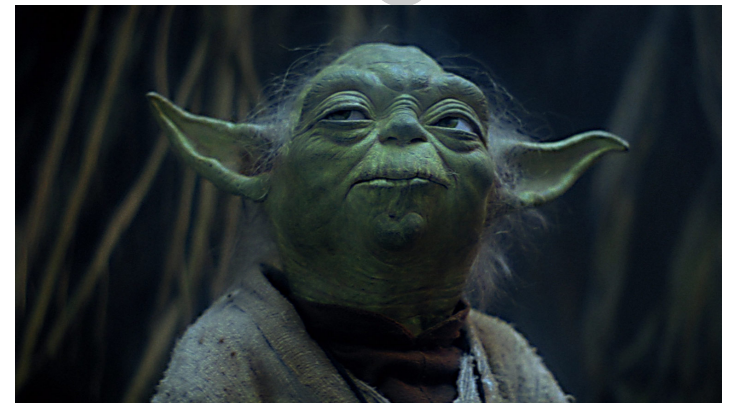

# The Git-Flow Manifesto

#### **http://nvie.com/posts/a-successful-git-branching-model/**

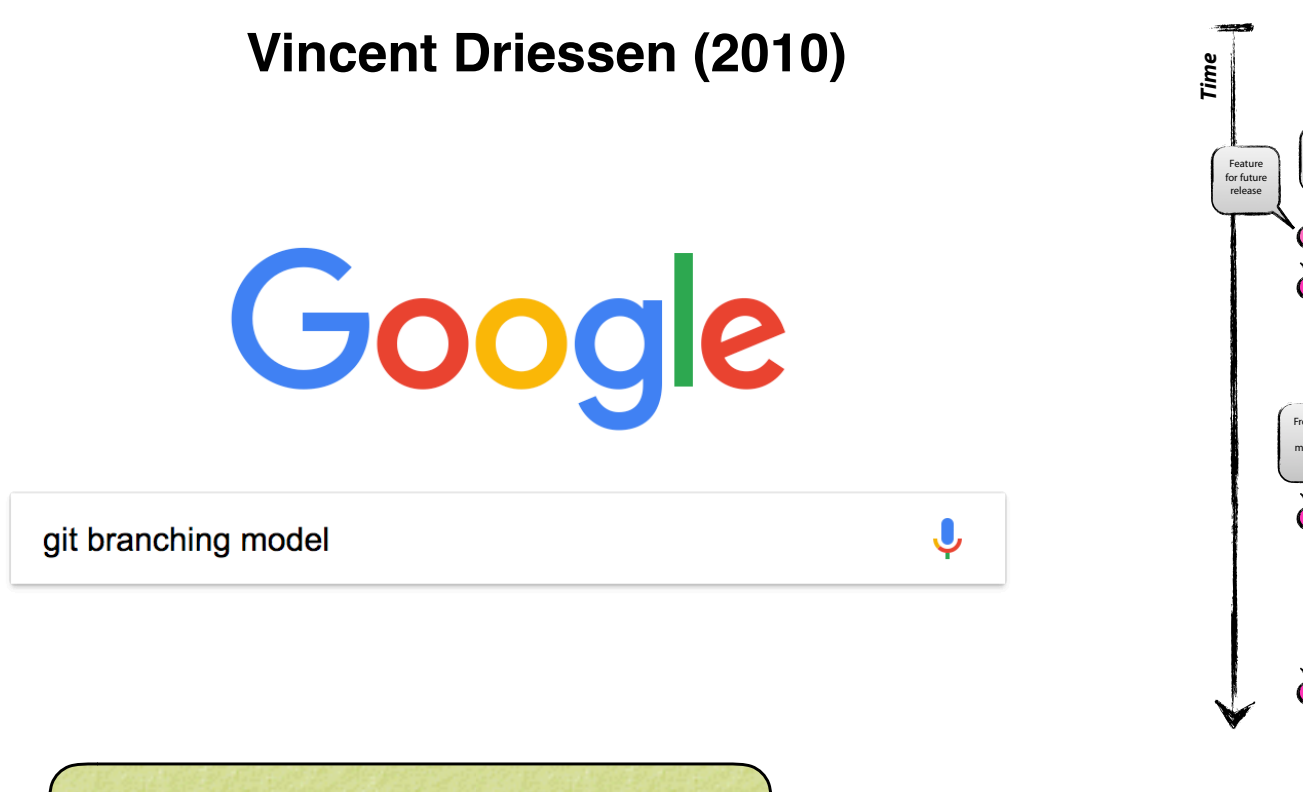

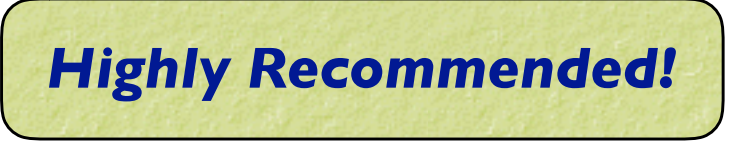

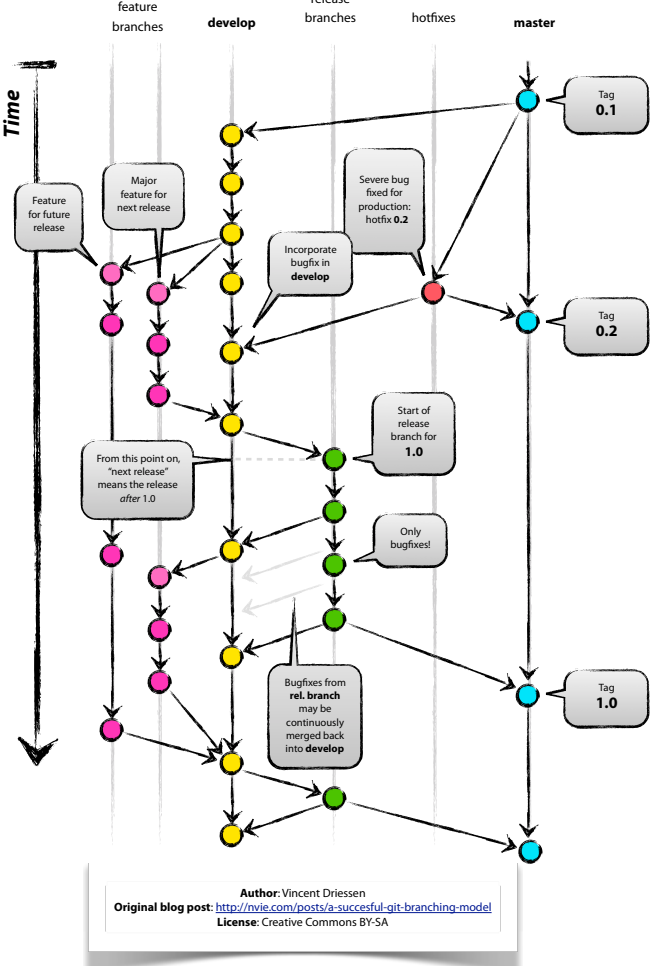

release

SATELLITE DATA

# The Git-Flow Manifesto: Takaways

- **‣** *master is for releases only*
- **‣** *develop*
	- *Not ready for pubic consumption but compiles and passes all tests*
- **‣** *Feature branches*
	- *- Where most development happens*
	- *- Branch off of develop*
	- *- Merge into develop*
- **‣** *Release branches*
	- *- Branch off of develop*
	- *- Merge into master and develop*
- **‣** *Hotfix*
	- *- Branch off of master*
	- *- Merge into master and develop*
- **‣** *Bugfix*
	- *- Branch off of develop*
	- *- Merge into develop*

## Agile Software Development

#### **‣** *12 Agile Principles*

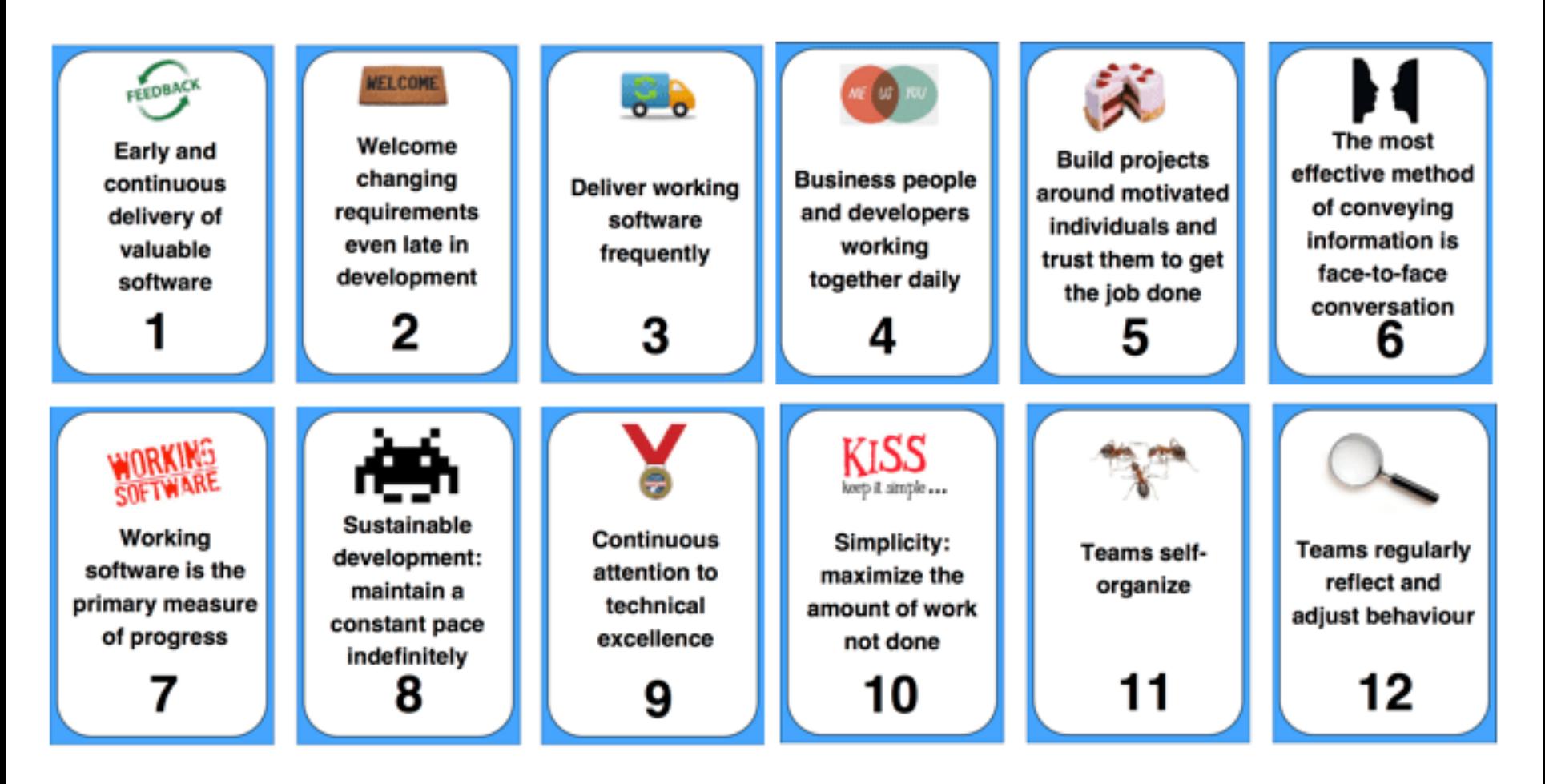

#### **https://nomad8.com/**

FOR SATELLITE DATA

### Agile Software Development

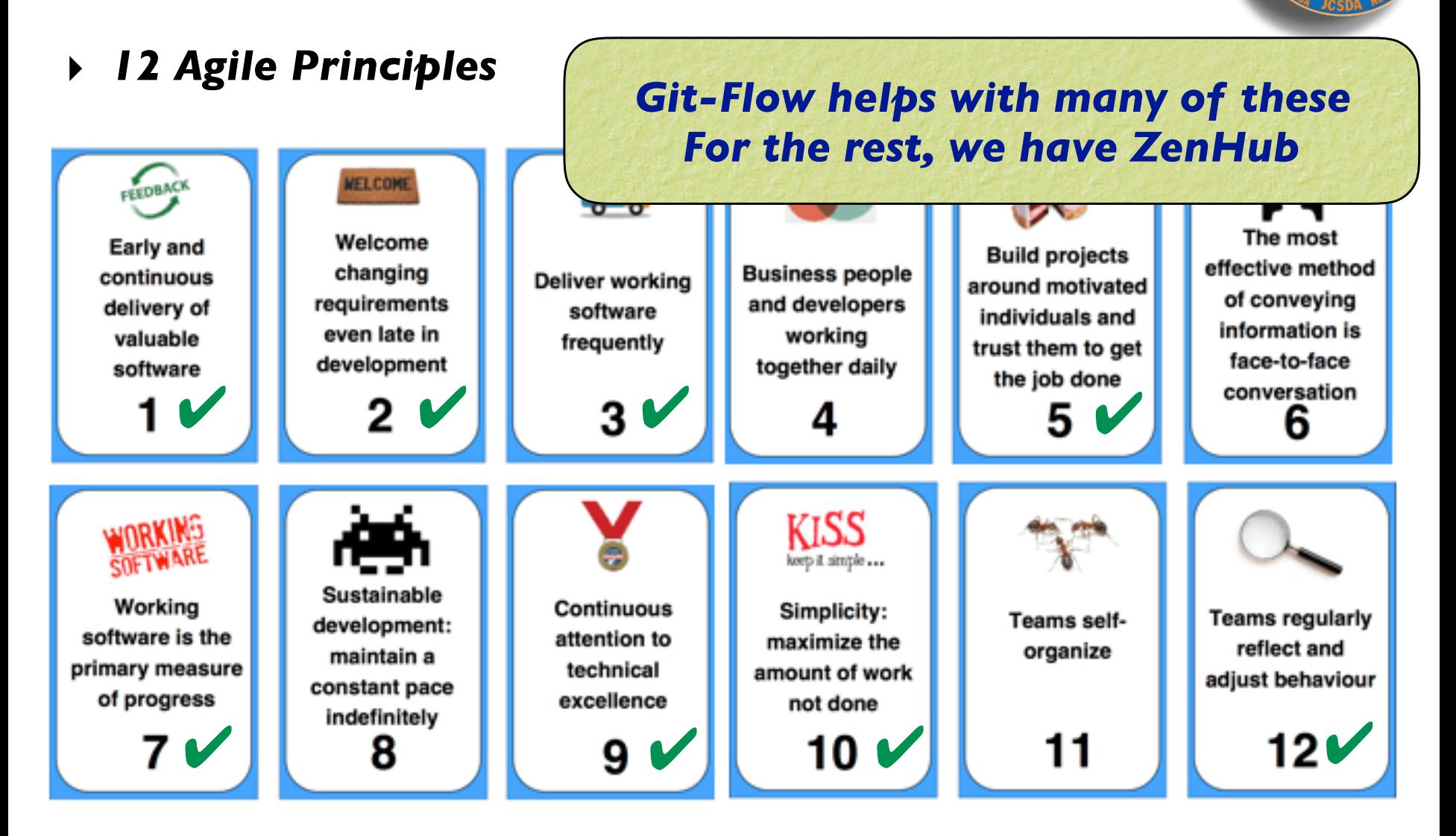

#### **https://nomad8.com/**

OR SATELLITE DATE

# Agile workflows: ZenHub

![](_page_14_Picture_7.jpeg)

SATELLITE DATA

# ZenHub Features

- **‣** *Customizable Project boards*
	- ✦ *Prioritize and organize tasks*
	- ✦ *Reviews/Feedback*
	- ✦ *Sprints (Milestones) and Epics*
- **‣** *Closely integrated with GitHub* 
	- ✦ *Access boards directly from GitHub repos*
	- ✦ *ZenHub tasks are GitHub issues and vice versa*
- **‣** *Tasks/Issues*
	- ✦ *Assign up to 10 individuals*
	- ✦ *Labels, difficulty estimates, etc.*
	- ✦ *Can be linked to pull requests*
	- ✦ *Markdown supported (boldface, checklists…)*
- **‣** *Monitoring progress*
	- ✦ *Burndown charts*
	- ✦ *Velocity tracking*
	- ✦ *Release reports* 
		- *- Time estimate to deliver a specified set of features*

# ZenHub Pipelines

- **‣** *New Issues*
	- ✦ *Default landing spot*
	- ✦ *Issues should not stay here long*
- **‣** *Backlog* 
	- ✦ *Main "To Do" List*
	- ✦ *Arrange in order of priority (reviewed regularly by teams)*
- **‣** *IceBox*
	- ✦ *Low-priority items that should be done at some point but do not require immediate attention*
- **‣** *In Progress*
	- ✦ *Lets others know what you are doing to promote collaboration and avoid redundancy*
- **‣** *Review/QA*
	- ✦ *Solicit feedback before you mark something as…*
- **‣** *Closed*

### **Documentation**

#### **‣** *Agile Project Management and Collaborative Workflow*

✦*git/GitHub* ✦*git-flow* ✦*ZenHub*

#### **‣** *Documentation*

✦*Sphinx/ReadTheDocs (high-level manuals, how-to's, etc)* ✦*Doxygen (low-level code details)*

#### **‣** *Computing Environment*

✦*Software containers*

✦*Cloud Computing (AWS)*

#### $\boldsymbol{\Theta}$  $\circ$   $\circ$ **Fig. JEDI Documentation — JEDI** D $\left(\times\right)$  $\leftarrow$ A Secure https://jointcenterforsatellitedataassimilation-jedi-docs.readthedocs-hosted.com/en/latest/ 0 Z Apps コJEDI asoftware Engineering and and and Boutdoors and Garden and Transition and Colleges and Travel and Cooking and Tepo **& JEDI Documentation O** Edit on GitHub Docs » JEDI Documentation Search docs **JEDI** Documentation **Background Working Practices** Welcome to JFDI! **Developer Tools and Practices** This documentation will help you get started with JEDI whether you are a user or a developer. **JEDI Environment** Building, Testing, and Running JEDI **Table of Contents** • Background o JEDI High Level Requirements o JEDI General Methodology • Working Practices • Branching and merging code ○ Forking and cloning repositories *Publicly available* o Reviewing code o Testing ○ Creating documentation *Targeted at users as*  • Developer Tools and Practices o Homebrew (Mac only) *well as developers*o Git flow o Git-LFS ○ Sphinx Read the Docs  $v:$  latest  $\blacktriangleright$

SATELLITE DATE

Secure https://jointcenterforsatellitedata

**Fig.** JEDI Documentation - JEDI Dex \

#### Apps I JEDI Software Engineering I Mac I Me

#### i JEDI Documentation

Search docs

 $\leftarrow$ 

**Background** 

**Working Practices** 

**Developer Tools and Practices** 

**JEDI Environment** 

Building, Testing, and Running JEDI

#### **https://jointcenterforsatellitedataassimilation-Dod jedi-docs.readthedocs-hosted.com/en/latest/**

#### **JEDI Documentation**

Welcome to JFDI!

This documentation will help you get started with JEDI whether you are a user or a developer.

#### **Table of Contents**

- Background
	- o JEDI High Level Requirements
	- o JEDI General Methodology
- Working Practices
	- Branching and merging code
	- Forking and cloning repositories
	- o Reviewing code
	- o Testing
	- Creating documentation
- Developer Tools and Practices
	- o Homebrew (Mac only)
	- Git flow
	- o Git-LFS
	- Sphinx

#### *Publicly available*

SATELLITE DAY

*Targeted at users as well as developers*

 $v:$  latest  $\blacktriangleright$ 

![](_page_20_Picture_16.jpeg)

SATELLITE DATA

Developmental Testbed Center (DTC). Developmental Testbed ...

![](_page_21_Figure_1.jpeg)

COR SATELLITE DATA

# **Sphinx**

- **‣** *Sphinx*
	- ✦*The real workhorse behind the documents*
	- ✦*Python package*
	- ✦*Source code written with Restructured text*
- **‣** *Distribution plan* 
	- ✦*ReadtheDocs for now to publish*
	- ✦*Sphinx Source code on GitHub (jedi-docs)*
	- ✦*Tagged versions of the doc repos will be linked to JEDI releases*

*For more info on Sphinx see the corresponding page in the JEDI documentation, under Developer Tools and Practices*

### Doxygen

![](_page_23_Picture_1.jpeg)

*Used in JEDI for:*

- **‣** *Documenting functions and subroutines (C++ and F90)*
- **‣** *Documenting classes and structures (C++ and F90)*
- **‣** *Viewing namespaces and modules*
- **‣** *Generating Class Hierarchies*
- **‣** *Generating Call diagrams*
- **‣** *Any other documentation that involves specific blocks of code*

![](_page_23_Picture_9.jpeg)

## Sample output: "man page"

#### ← testStateInterpolation()

template<typename MODEL >

void test::testStateInterpolation ()

Interpolation test.

testStateInterpolation() tests the interpolation for a given model. The conceptual steps are as follows:

- 1. Initialize the JEDI State object based on idealized analytic formulae
- 2. Interpolate the State variables onto selected "observation" locations using the getValues() method of the State object. The result is placed in a JEDI GeoVaLs object
- 3. Compute the correct solution by applying the analytic formulae directly at the observation locations.
- 4. Assess the accuracy of the interpolation by comparing the interpolated values from Step 2 with the exact values from Step 3

The interpolated state values are compared to the analytic solution for a series of locations which includes values optionally specified by the user in the "StateTest" section of the config a randomly-generated list of Nrandom random locations. Nrandom is also specified by the user in the "StateTest" section of the config file, as is the (nondimensional) tolerence level (inte to be used for the tests.

This is an equation:

![](_page_24_Picture_12.jpeg)

SATELLITE DAT

Relevant parameters in the \*\*State\* section of the config file include

- norm-gen Normalization test for the generated State
- interp\_tolerance tolerance for the interpolation test

#### **Date**

April, 2018: M. Miesch (JCSDA) adapted a preliminary version in the feature/interp branch

#### Warning

Since this model compares the interpolated state values to an exact analytic solution, it requires that the "analytic\_init" option be implemented in the model and selected in the "State.StateGenerate" section of the config file.

## Sample output: class hierarchy

![](_page_25_Figure_1.jpeg)

EXTER FOR SATELLITE DATA AS

![](_page_26_Figure_0.jpeg)

![](_page_26_Figure_1.jpeg)

## Sample output: caller graphs

![](_page_27_Figure_1.jpeg)

SATELLITE DATA

*Note that these traces end in \_c (this is a Fortran routine) Doxygen has trouble with C++ / Fortran binding Look for corresponding \_f90 routine to follow further*

![](_page_28_Picture_0.jpeg)

#### *Can get complicated!*

# Computing Environment

- **‣** *Agile Project Management and Collaborative Workflow*
	- ✦*git/GitHub* ✦*git-flow* ✦*ZenHub*
- **‣** *Documentation*
	- ✦*Sphinx/ReadTheDocs (high-level manuals, how-to's, etc)* ✦*Doxygen (low-level code details)*
- **‣** *Computing Environment*
	- ✦*Software containers (Singularity)*
	- ✦*Cloud Computing (AWS)*

# Containers for Portability

#### **Singularity, Docker**

![](_page_30_Figure_2.jpeg)

![](_page_30_Figure_3.jpeg)

SATELLITE DAY

**Container Architecture** 

# JEDI Singularity Container

- **‣** *Pre-installed software*
	- ✦*Compilers (C++, Fortran)*
	- ✦*open-mpi*
	- ✦*LAPACK*
	- ✦*Eigen3*
	- ✦*HDF5*
	- ✦*NetCDF4*
	- ✦*Boost*
	- ✦*python*
	- ✦*…*
- **‣** *Self-contained in a single image file*
	- ✦*singularity pull<shub://JCSDA/singularity>*
	- ✦*singularity shell -e <image-file>*

*Caveat: Singularity must be installed!*

## Amazon Web Services (AWS)

- **‣** *Computing Resources*
	- ✦*Variety of optimized compute instances*
	- ✦*State-of-the-art hardware (Intel Xeon)*
	- ✦ *Available on-demand or queued (spot instances)*
	- ✦*Pay only for what you use*
	- ✦*Community Applications (e.g. sagemaker, lambda)*
- **‣** *AWS in JCSDA*
	- ✦*Training(e.g. this week!)*
	- ✦*Sharing Data, applications*
	- ✦*Continuous Integration (JEDI)*
	- ✦*Applications*
		- *- NWP*
		- *- Machine Learning*
		- *- FSOI*
		- *- Web hooks*

![](_page_32_Picture_16.jpeg)

*- …*

#### Resources

*JEDI Documentation - access link from* **<https://academy.jcsda.org>**

*Extensive GitHub documentation & tutorials* **<https://help.github.com>**

*Lots of Great Github Cheat Sheets* **<https://education.github.com/git-cheat-sheet-education.pdf> <https://jan-krueger.net/git-cheat-sheet-extended-edition> <https://patrickzahnd.ch/uploads/git-transport-v1.png>**

*Doxygen* **http://www.stack.nl/~dimitri/doxygen/manual/index.html**

*AWS* **<http://aws.com>**